# Calculer géométriquement sur le plan – machines à signaux –

Jérôme DURAND-LOSE

LIFO, Univesité d'Orléans

MAPMO, U. d'Orléans - 12 avril 2005

#### Automates cellulaires Réversibilité**Lignes** discrètes / continus

Machines à signaux

Systèmes complexes

#### Modèles de calcul « continus »

### **Plan**

#### **Origine**

- Automates cellulaires
- Machines à signaux
	- Universalité au sens du calcul
	- Modifications géométriques
- **Accumulation** 
	- Non-prédictibilité de l'apparition
	- **Exemples, Restriction et Utilisation**
- Conclusion et perspectives

# Origine — Automates cellulaires —

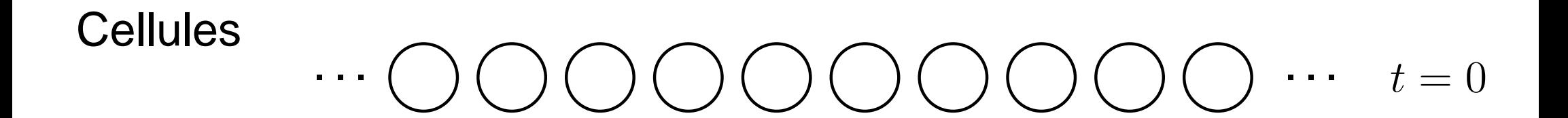

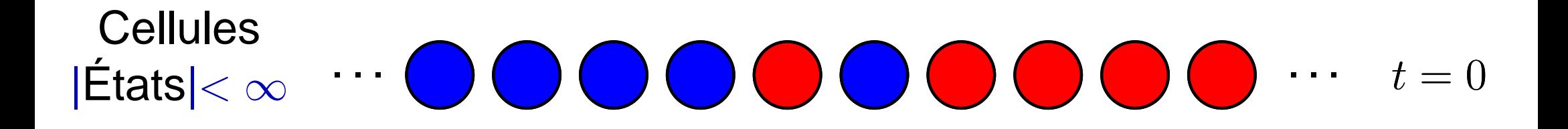

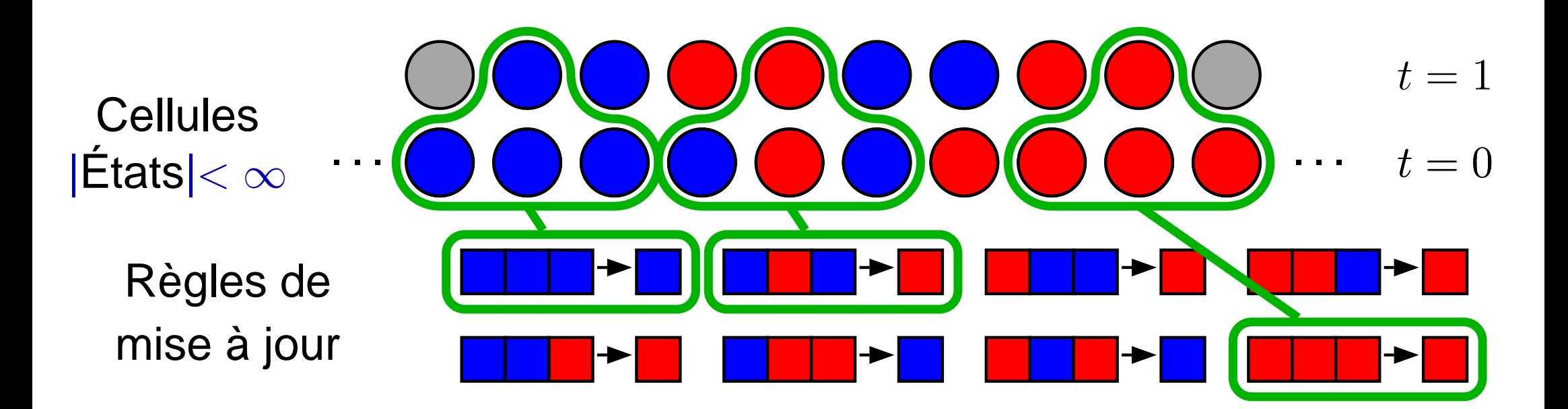

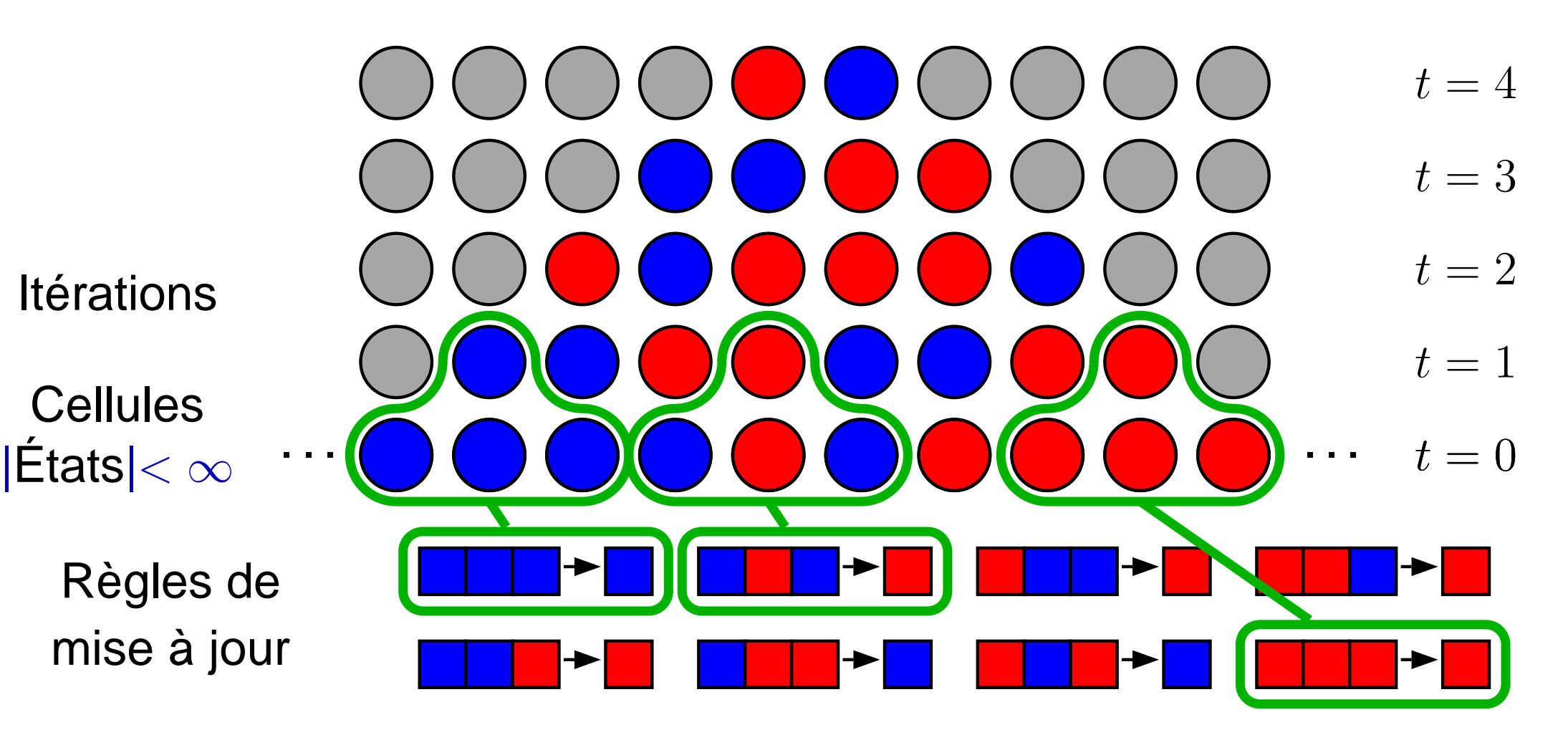

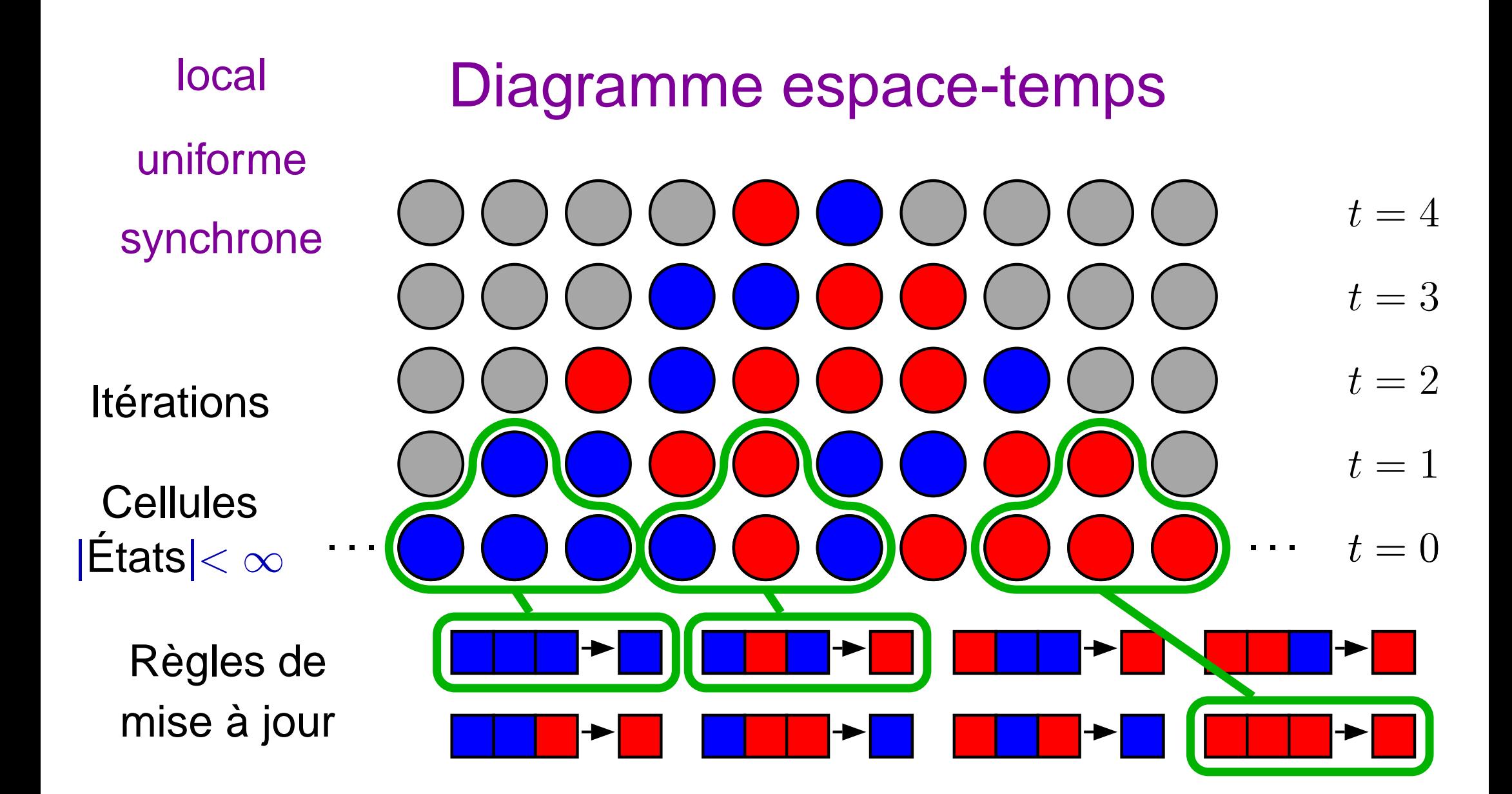

#### Particules, solitons...

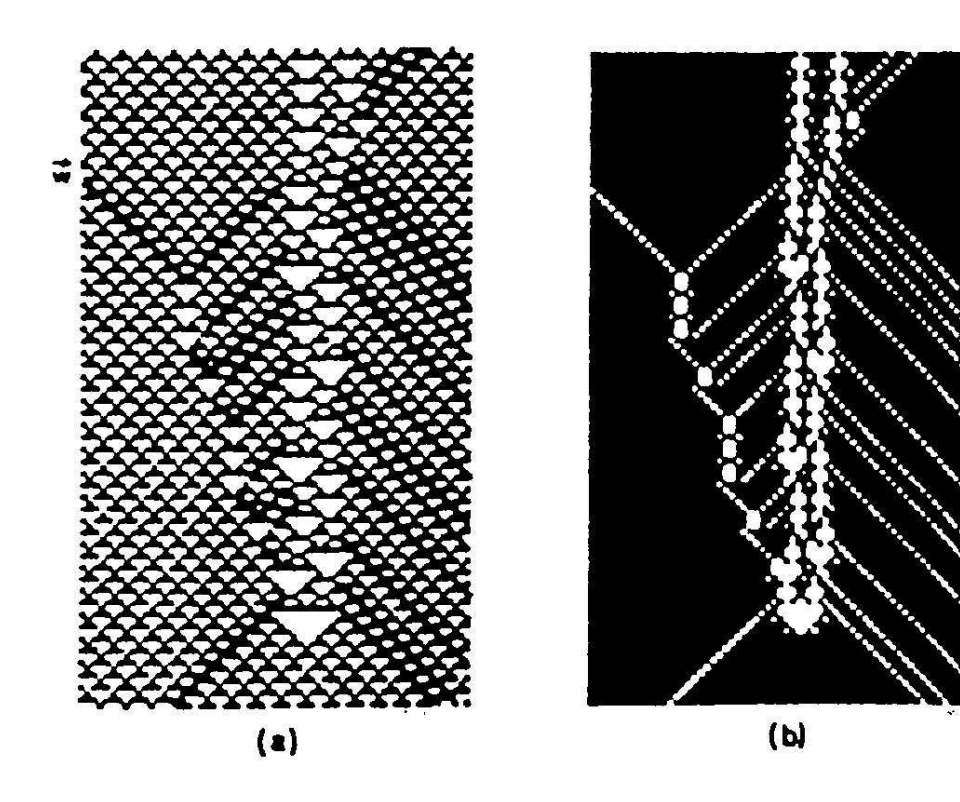

FIG. 7. Rule 54. (a) Annihilation of the radiating particle. (b) The same as (a) with the mapping defined in Fig. 6.

[Boccara et al., 1991, Fig. 7]

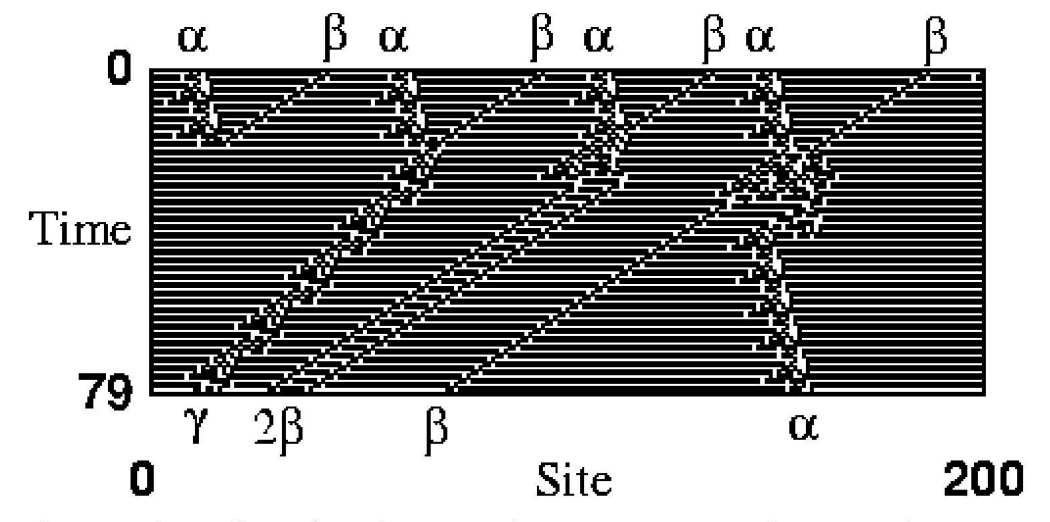

FIG. 7. The four different (out of 14 possible) interaction products for the  $\alpha + \beta$  interaction.

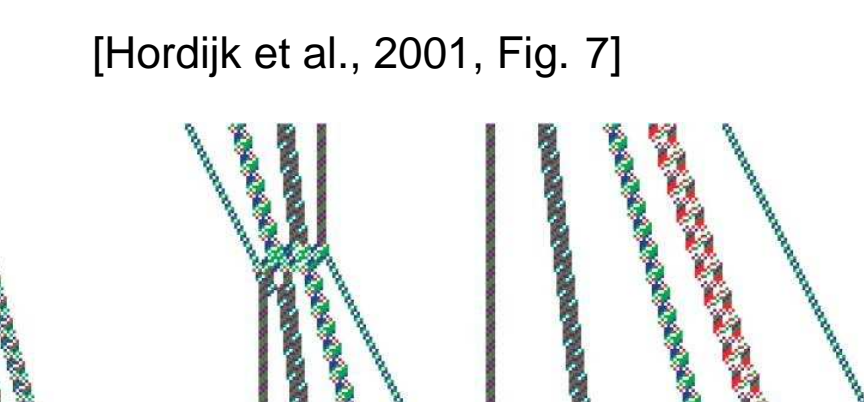

Figure 5. Two collisions of filtrons, and five free filtrons supported by the FPS model; ST diagram applies  $q = 1$ .

[Siwak, 2001, Fig. 5]

## Pour construire un AC Turing-universel

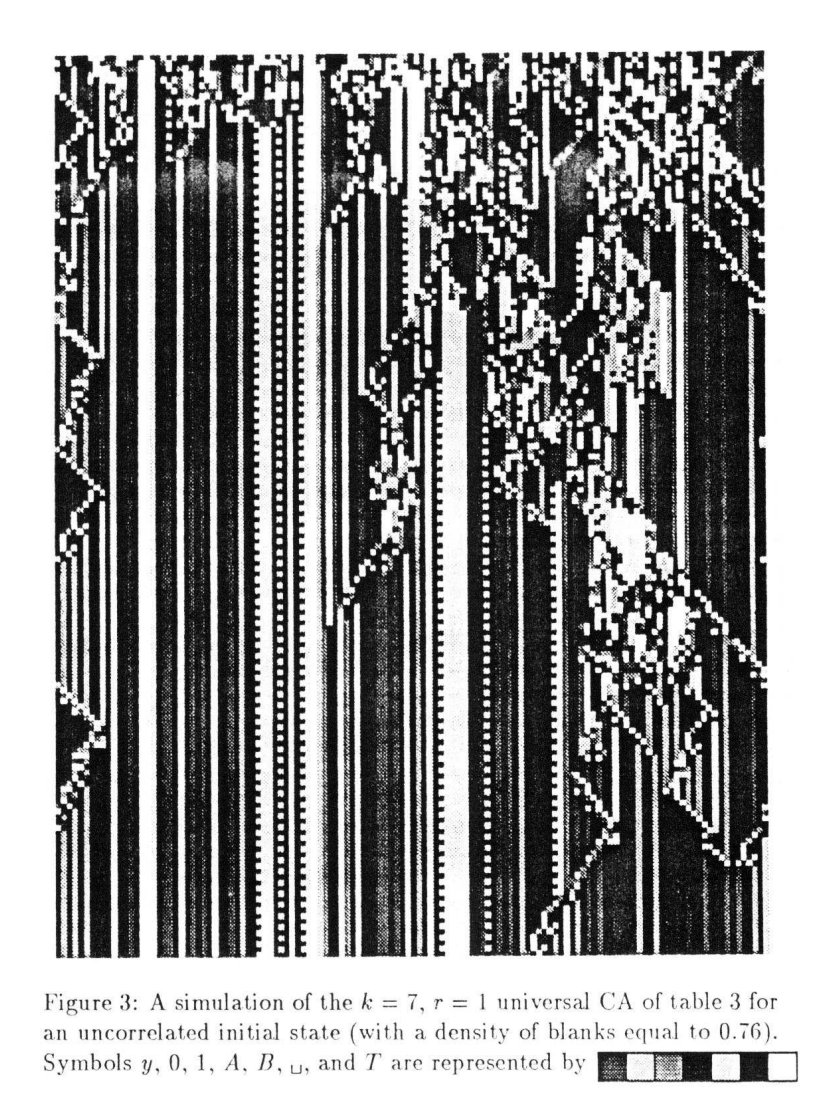

[Lindgren and Nordahl, 1990, Fig. 4]

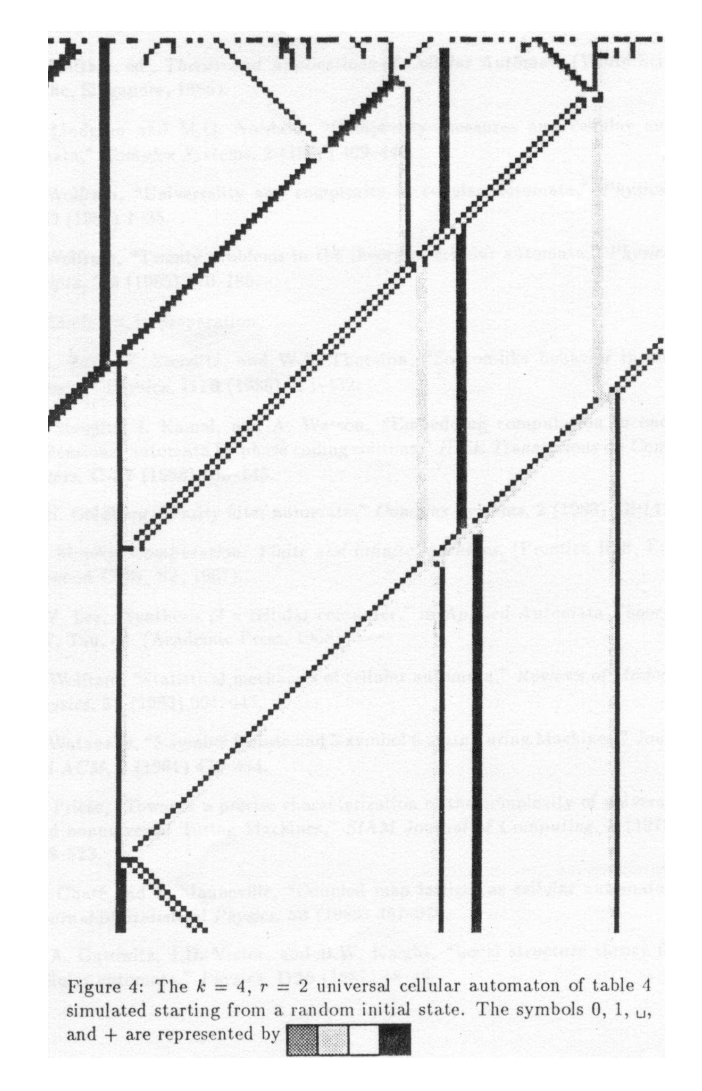

[Lindgren and Nordahl, 1990, Fig. 3]

## Algorithmique géométrique

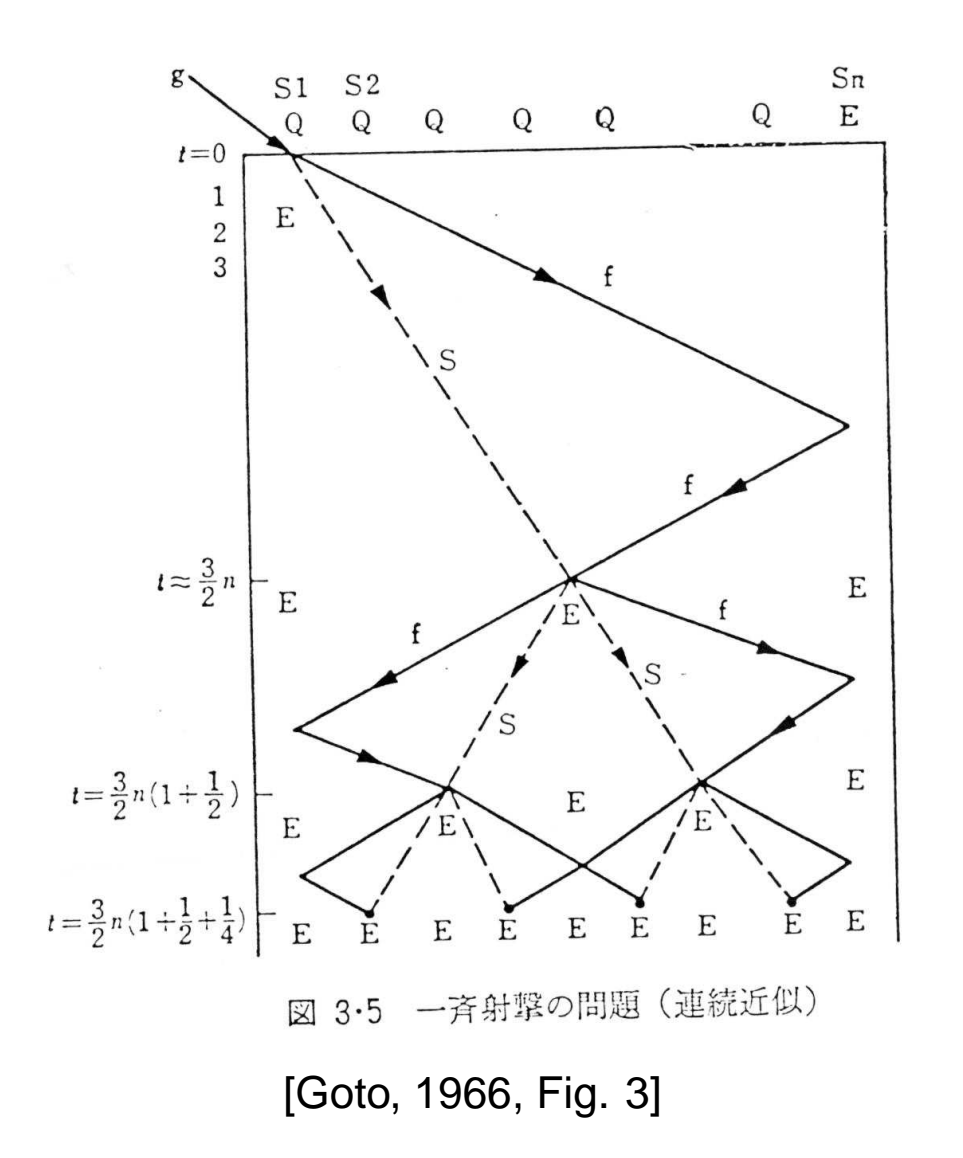

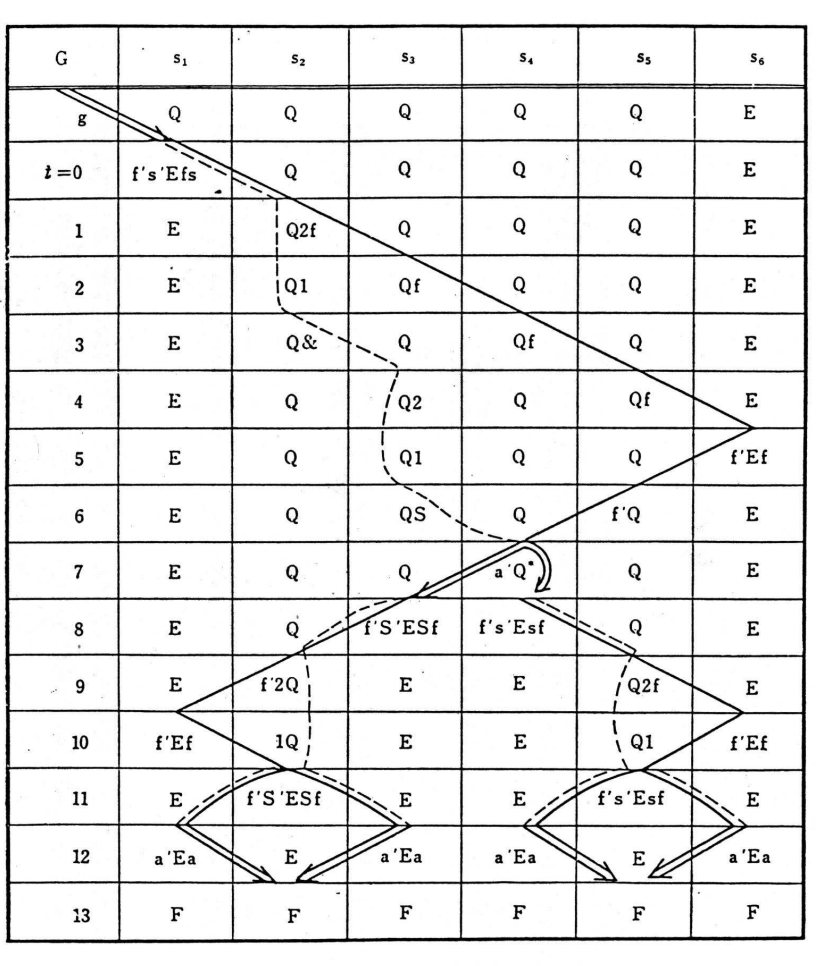

図 3-6 一斉射撃解 (n=6)

[Goto, 1966, Fig. 6]

## **Algorithmique des signaux**

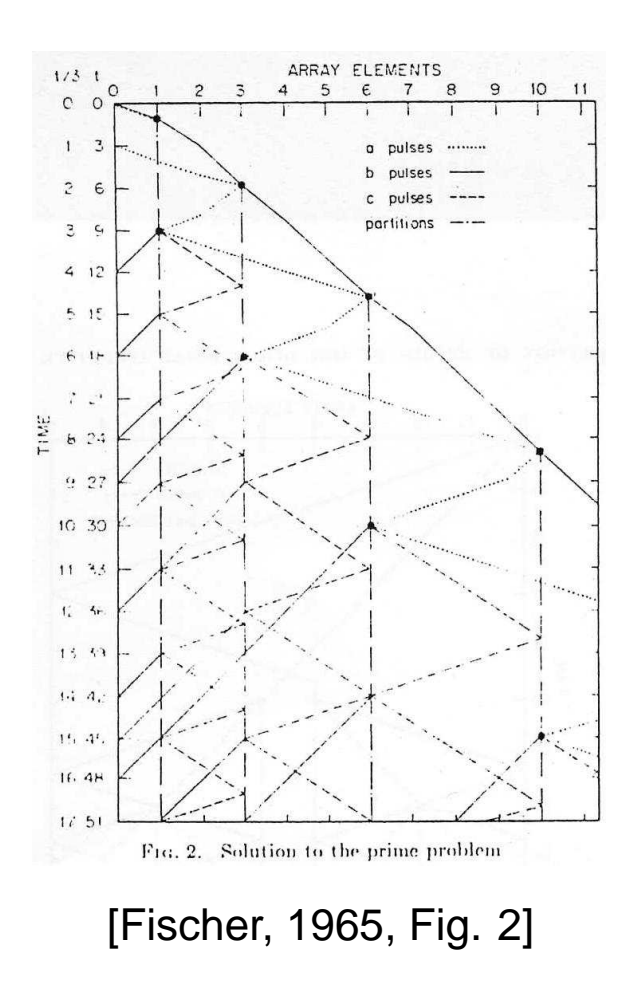

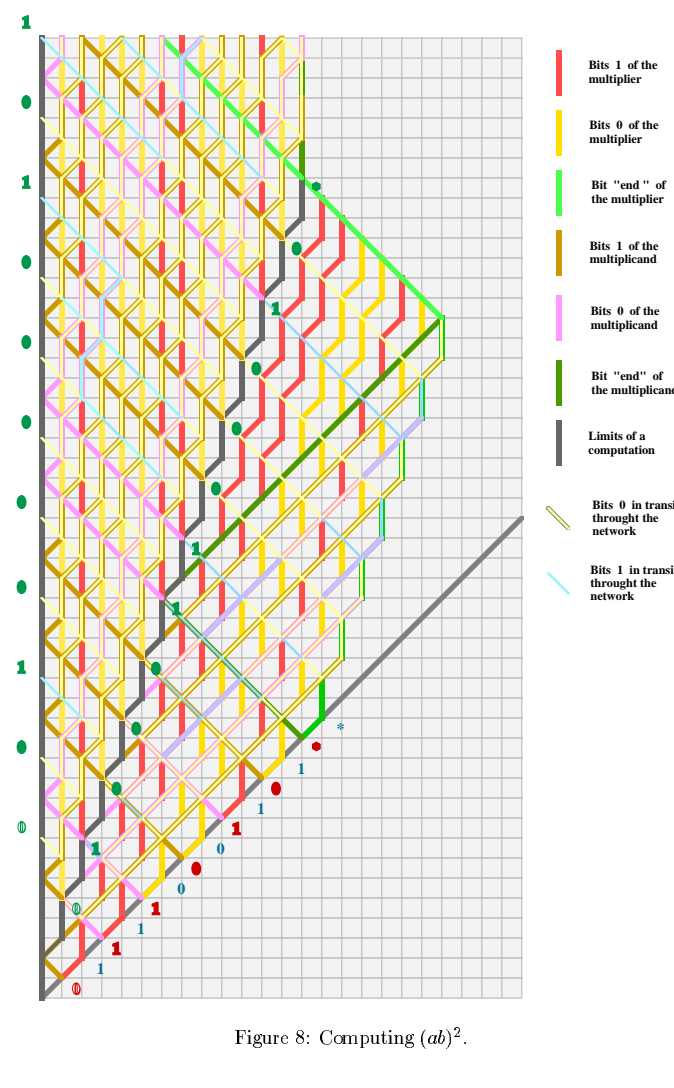

[Mazoyer, 1996, Fig. 8]

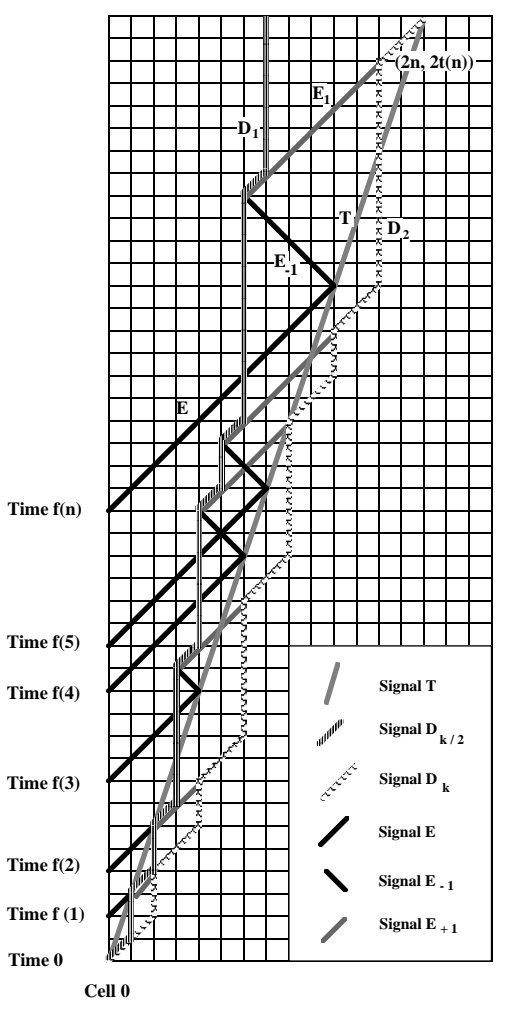

Figure 18: Characterization of the sites  $(n, f(n))$ .

[Mazoyer and Terrier, 1999, Fig. 18]

## **Origine**

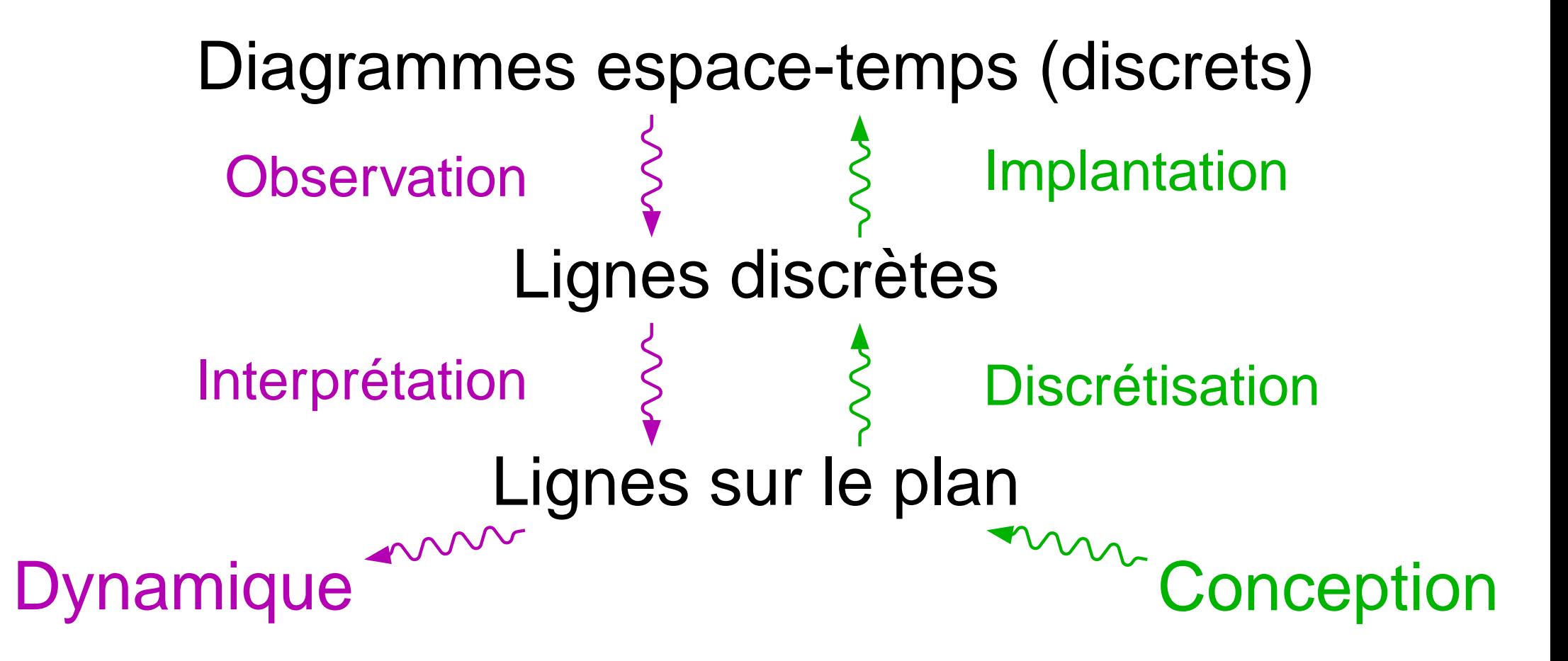

## **Origine**

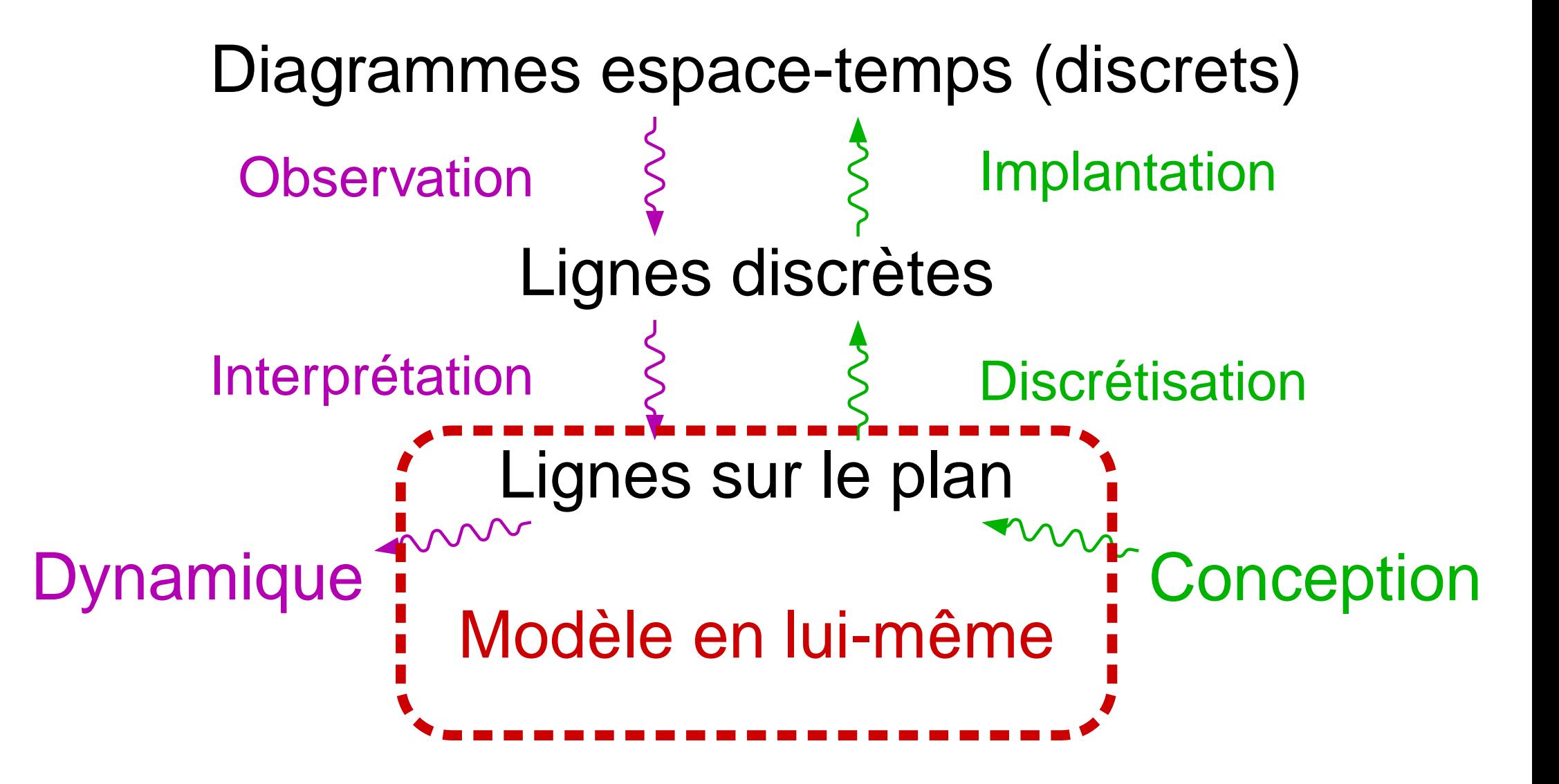

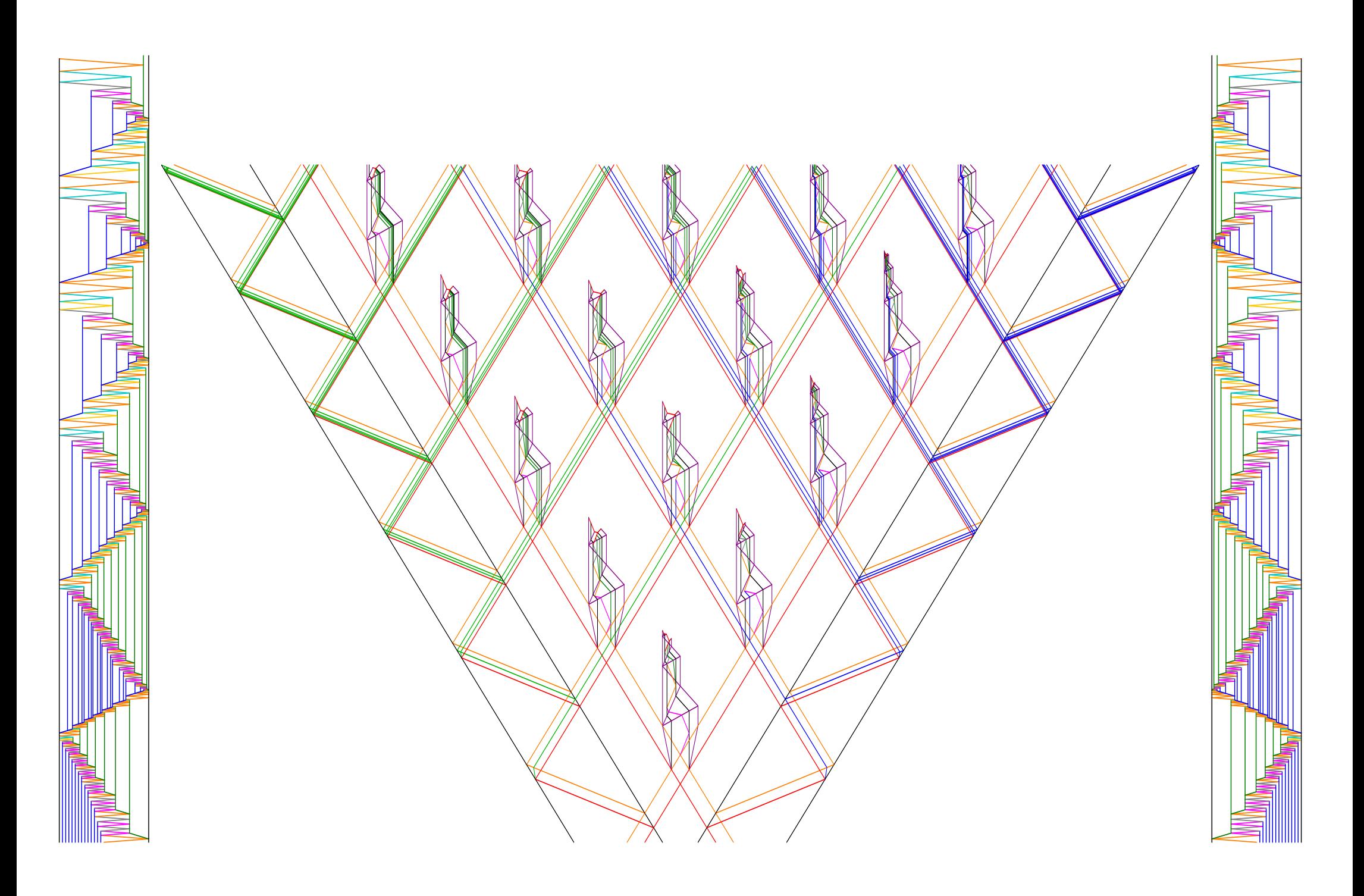

## Machines à signaux

### **Analyse du modèle**

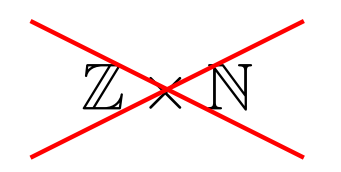

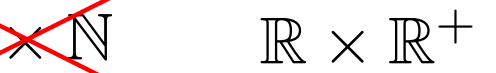

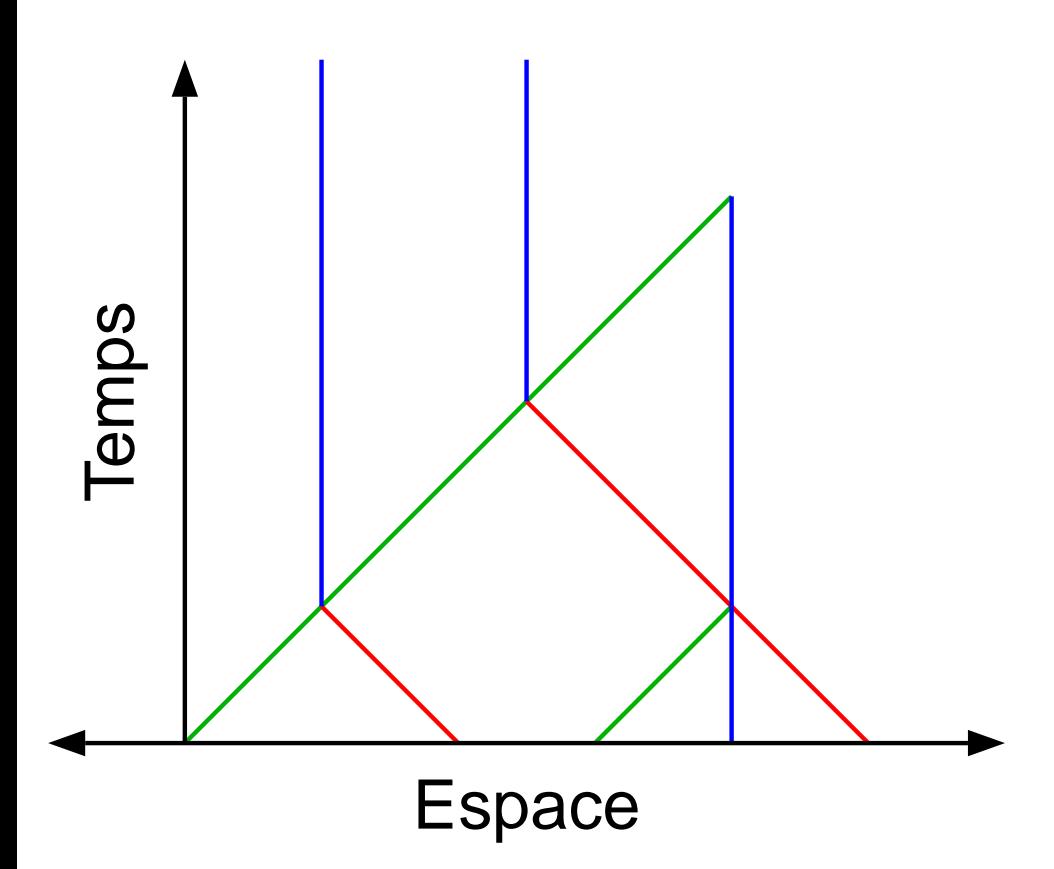

### **Analyse du modèle**

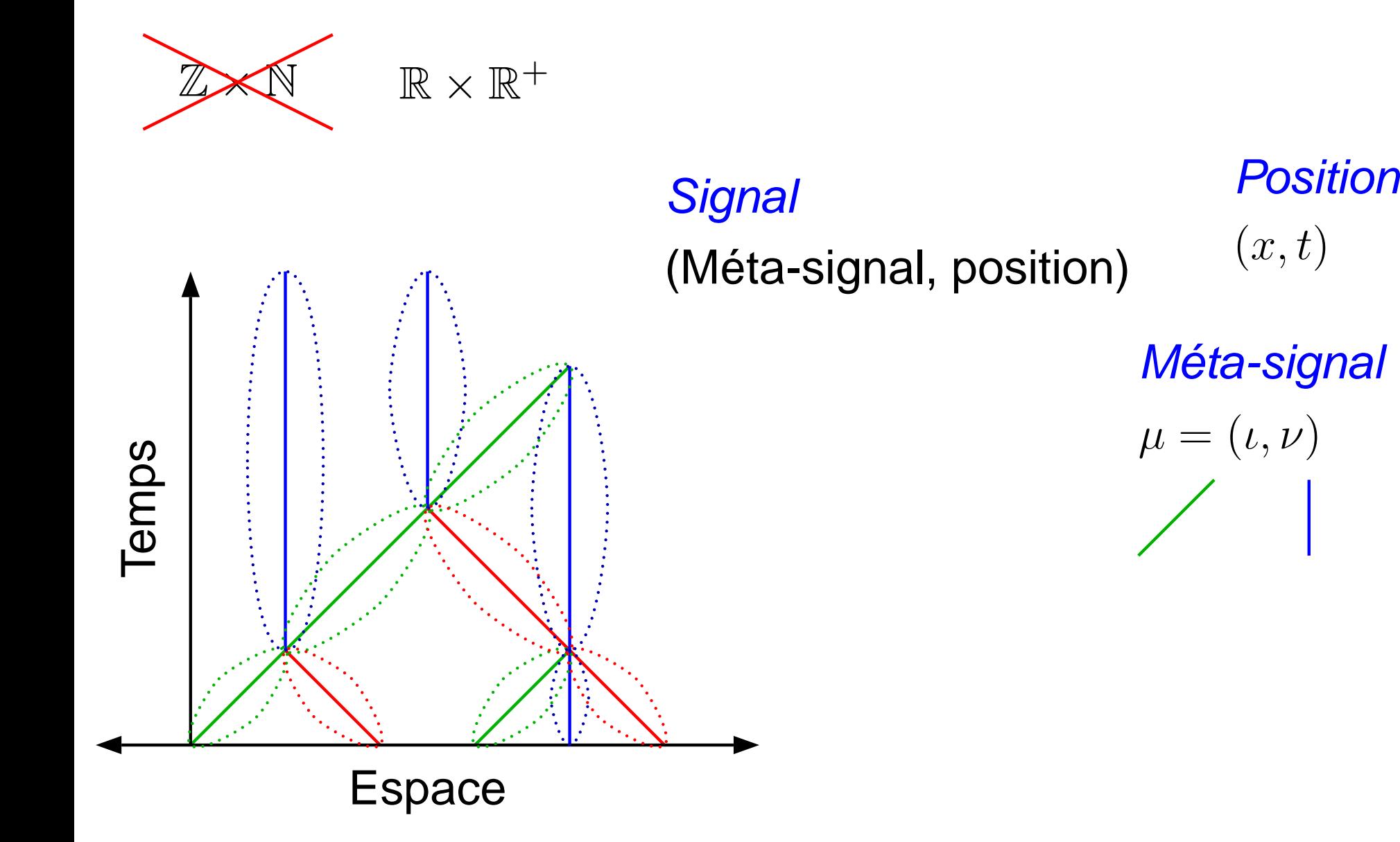

### **Analyse du modèle**

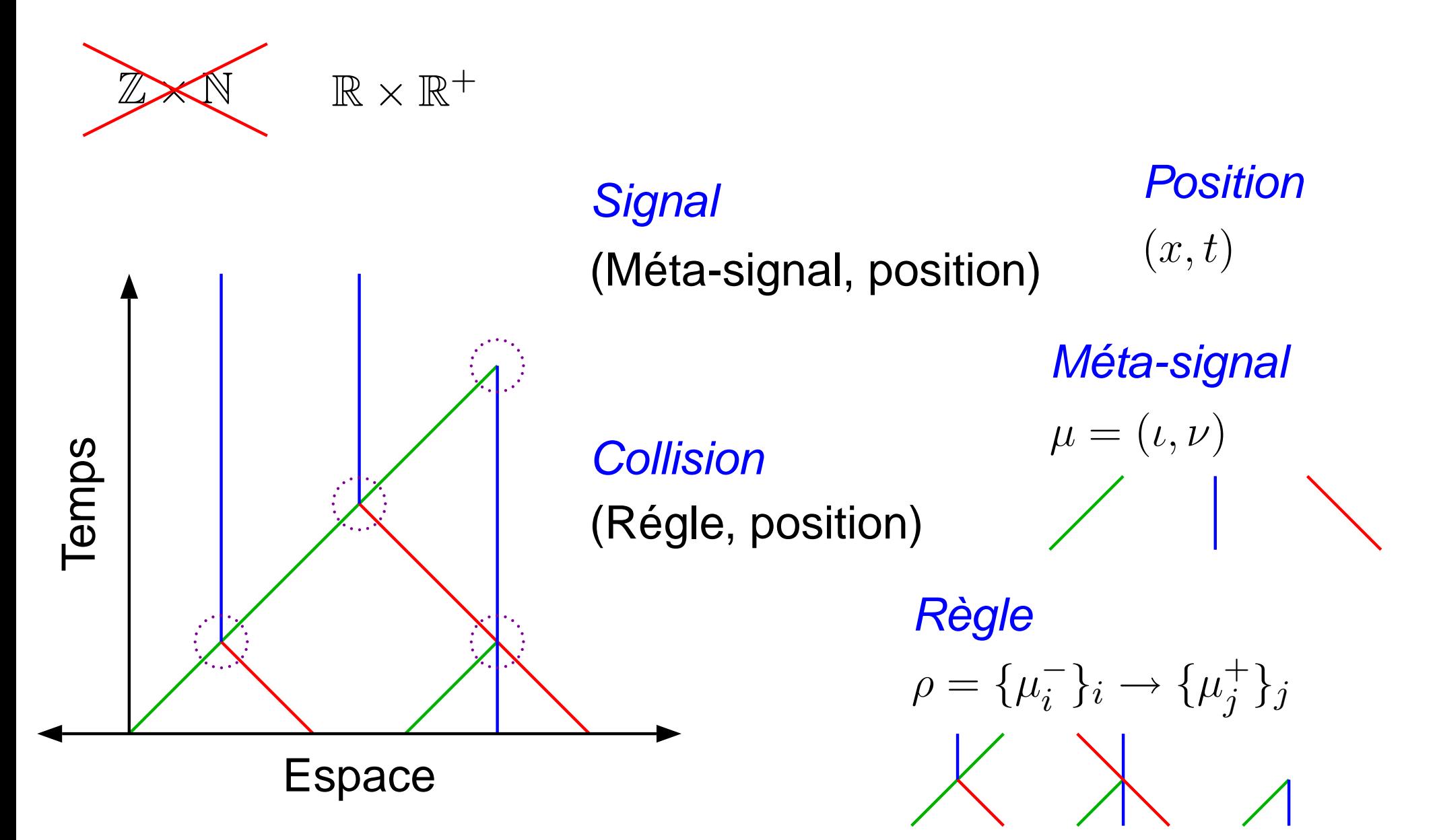

### **Définition du modèle**

**Machine** 

 $\mathcal{M} = (\{\mu_i\}_i, \{\rho_j\}_j)$ 

Description finie

Déterministe

Configuration (à t)

Positions des signaux et collisions

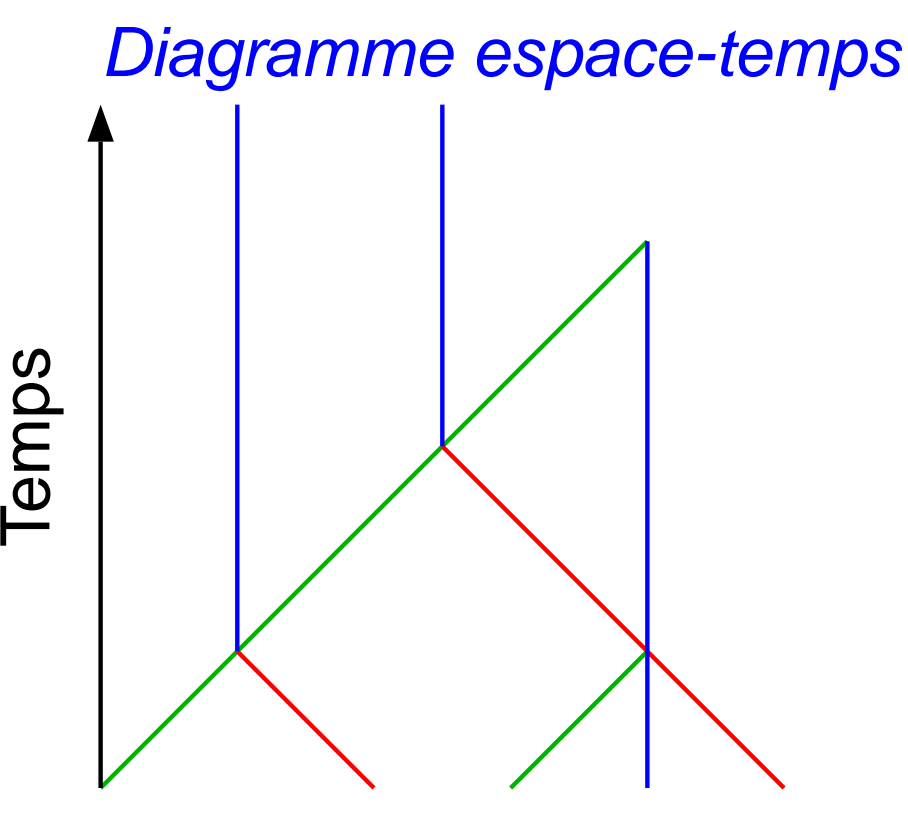

**Calcul** collisions +ordre de dépendance

# Propriétés

- Uniforme dans le temps et l'espace
- **J** Local
- Cône de lumière
- Nombre fini de valeurs et de règles
- Espace et temps continus

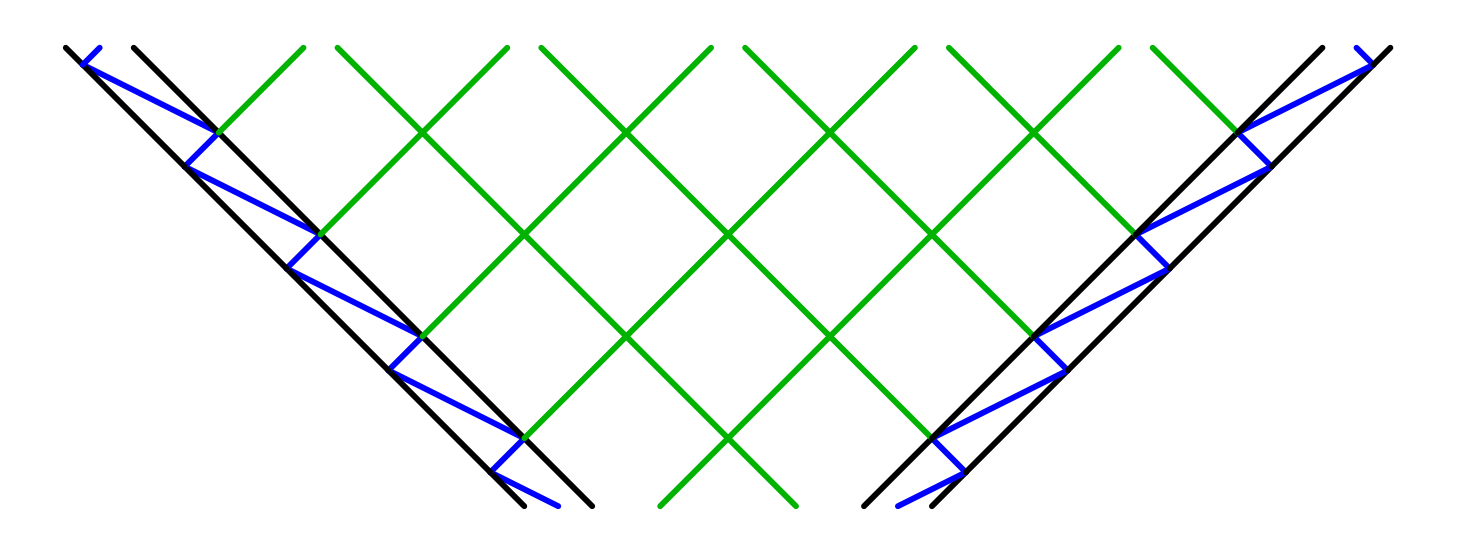

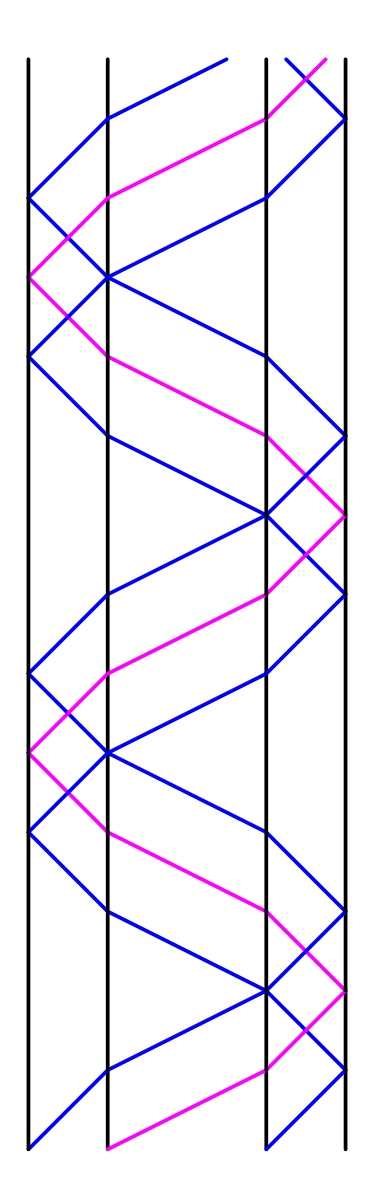

#### **Calculer**

## **Turing-universalité**

#### Simulation automate à deux compteurs

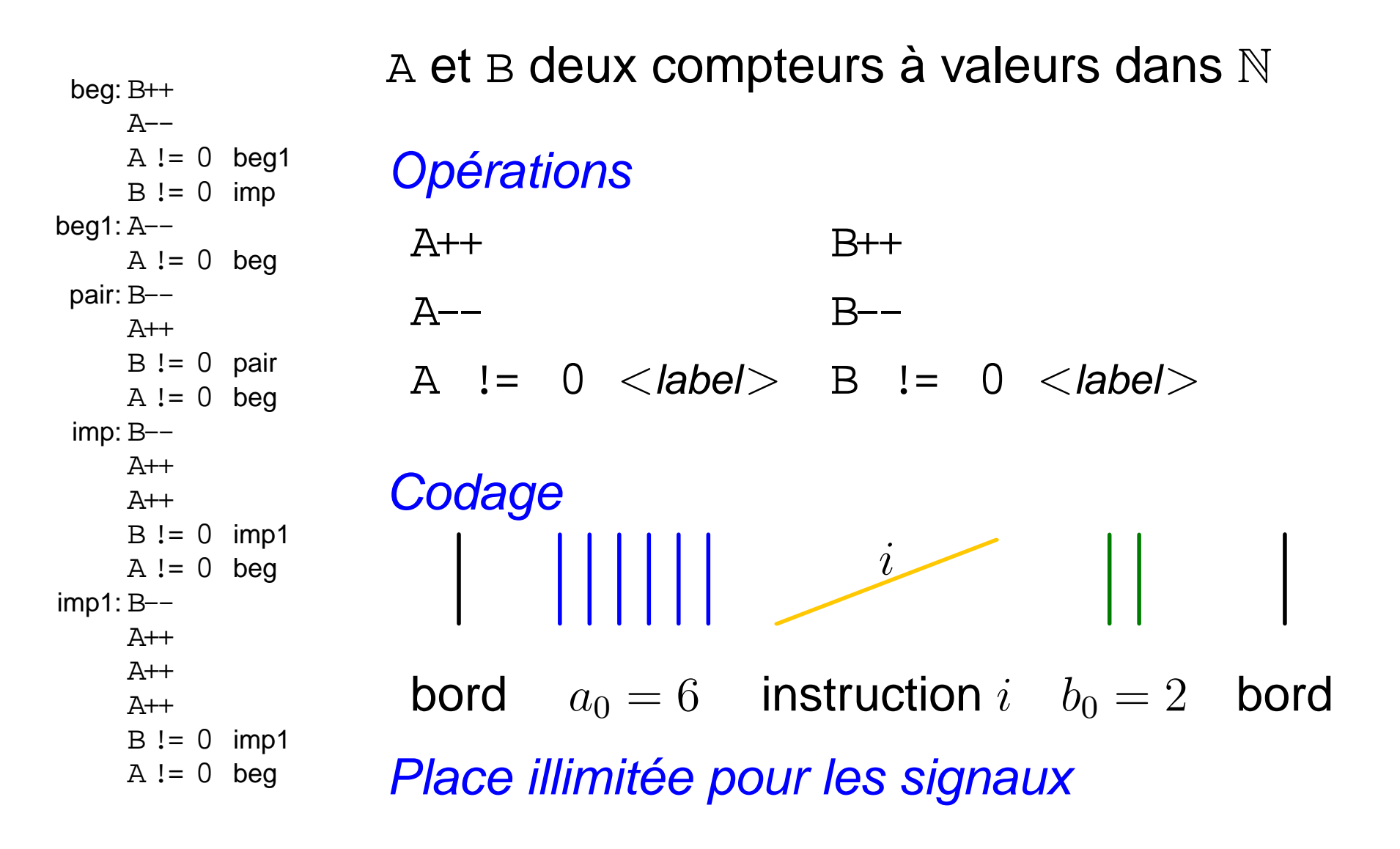

## **Transcription des instructions**

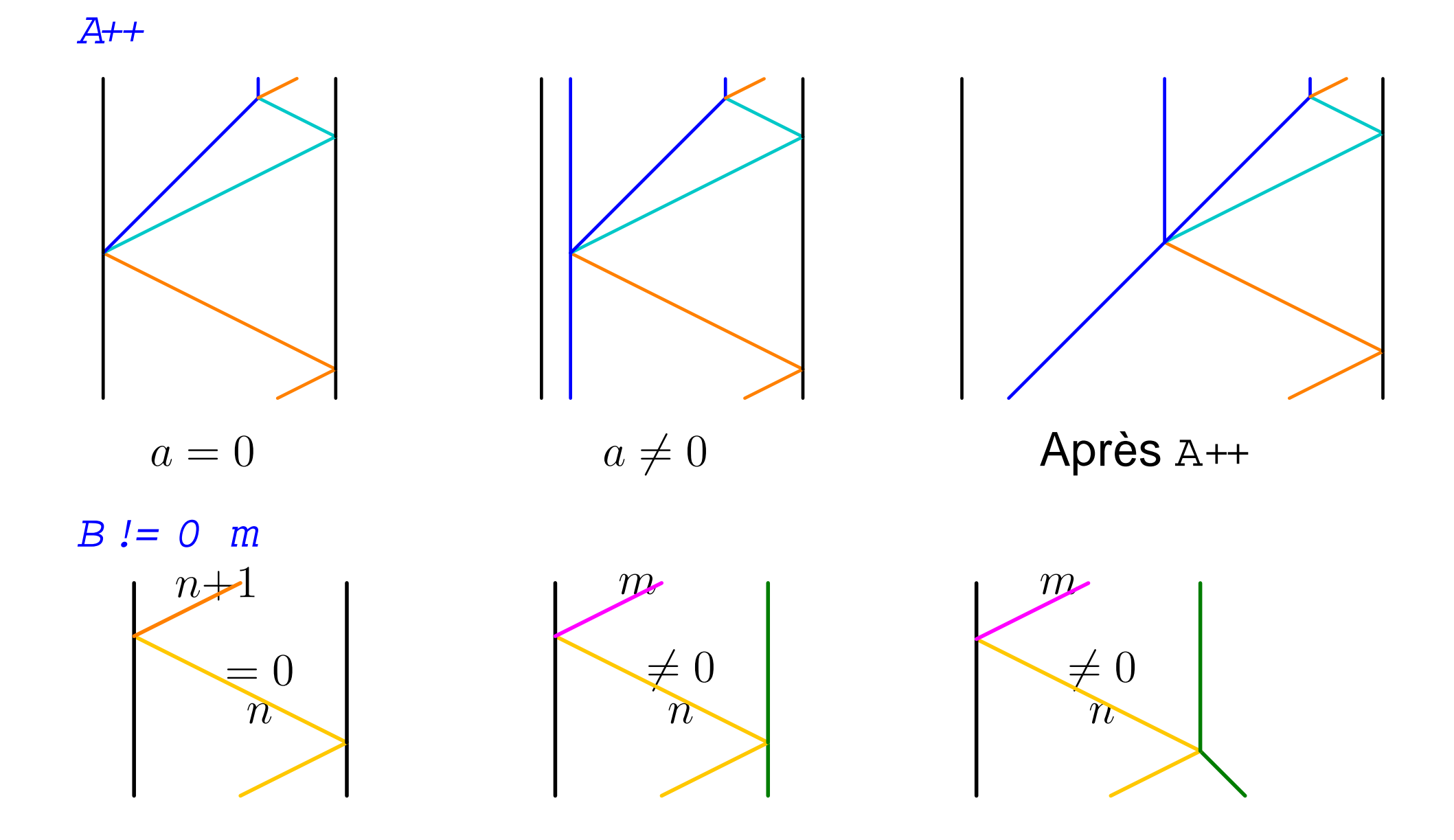

![](_page_26_Figure_0.jpeg)

![](_page_26_Figure_1.jpeg)

![](_page_26_Figure_2.jpeg)

## **Turing-universel**

Tout calcul récursif peut être réalisé

**→ Imprédictible** 

e.g. sont indécidables

- nombre fini de collisions
- apparition d'un méta-signal

## **Modifications géométriques**

## **Constructions géométriques**

Modifications du diagramme espace-temps *mais* préserve le calcul (*i.e.* ordre des collisions)

- **•** Dynamique
	- Gel et translation
	- **C** Dilatation
- Construction de plus haut niveau
	- **Contractions**
	- **Itérations**

Seuls modifications : ajouts de méta-signaux et de règles

## Gel puis dégel du calcul

![](_page_30_Figure_1.jpeg)

## Gel puis dégel du calcul

![](_page_31_Figure_1.jpeg)

### **Contraction**

![](_page_32_Figure_1.jpeg)

### **Contraction**

![](_page_33_Figure_1.jpeg)

#### **Contraction à une bande**

![](_page_34_Figure_1.jpeg)

#### **Contraction à une bande**

![](_page_35_Picture_1.jpeg)

#### **Dilatation**

![](_page_36_Figure_1.jpeg)

#### **Dilatation**

![](_page_37_Figure_1.jpeg)

#### **Contraction continue**

![](_page_38_Picture_1.jpeg)

Si le calcul reste borné on peut itérer...

### Contraction à un triangle

![](_page_39_Figure_1.jpeg)

![](_page_40_Picture_0.jpeg)

Tout calcul peut être contenu dans un triangle

L'espace et le temps sont « malléables »

Problème

![](_page_41_Figure_0.jpeg)

#### **Accumulations**

## **Apparition d'une accumulation**

#### **Instance**

 $M:$  machine à signaux,  $c_0$ : configuration initiale finie, (Toutes les valeurs sont dans Q)

#### **Question**

Va-t-il y avoir une accumulation ?

 $\exists (x,t) \in \mathbb{Z} \times \mathbb{N}, \forall n \in \mathbb{N},$  Il y a au moins n collisions dans le cône de lumière aboutissant à  $(x,t)$ 

## **Apparition d'une accumulation**

#### **Instance**

 $M:$  machine à signaux,  $c_0$ : configuration initiale finie, (Toutes les valeurs sont dans Q)

#### **Question**

Va-t-il y avoir une accumulation ?

prédicat récursif total

 $\exists (x,t) \in \mathbb{Z} \times \mathbb{N}, \ \forall n \in \mathbb{N}, \left[ \begin{array}{c} \rule{0pt}{13pt} \textsf{II} \ \textsf{y} \ \textsf{a} \ \textsf{a} \textsf{u} \ \textsf{moins} \ n \ \textsf{collisions} \ \textsf{d} \textsf{ans} \ \textsf{le} \end{array} \right]$  cône de lumière aboutissant à  $(x,t)$ 

 $\rightsquigarrow$  $\leadsto$  dans  $\Sigma^0_2$  (hiérarchie arithmétique)

![](_page_45_Figure_0.jpeg)

Accumulation  $\Leftrightarrow$  L'automate à deux compteurs ne s'arrête pas

#### **Tester toutes les calculs possibles**

![](_page_46_Figure_1.jpeg)

![](_page_47_Picture_0.jpeg)

![](_page_47_Picture_1.jpeg)

 $\rightsquigarrow \Sigma^0_2$ -complet

### **Accumulations**

#### **Accumulations en un point**

![](_page_49_Picture_1.jpeg)

![](_page_49_Picture_2.jpeg)

4 méta-signaux 2 règles Seulement!

Situation gênante

## Singularités non isolées

![](_page_50_Picture_1.jpeg)

#### **Restriction**

• 
$$
\text{Énergie}: \mu \longrightarrow E(\mu) \in \mathbb{N}^*
$$

$$
\blacktriangleright \forall \rho = {\mu_i^-\}_i \rightarrow {\mu_j^+\}_j, \quad \sum E(\mu_i^-) \ge \sum E(\mu_i^+)
$$

 $E(\text{ configuration }) = \sum E(\text{ signatures})$ 

Énergie quantifiée et bornée

Nombre de signaux borné

#### **Effets**

- Nombre de signaux sortant d'une accumulation fini  $\bullet$
- Toute accumulation « consomme » de l'énergie
- Nombre de points d'accumulation fini

![](_page_52_Picture_4.jpeg)

![](_page_52_Picture_5.jpeg)

![](_page_52_Picture_6.jpeg)

## **Résolution du récursivement énumérable**

Nombre infini d'itérations pendant une durée finie

- On peut encore mener tout calcul au sens de Turing (codage par position)
- On peut encore insérer dans une structure contractante

![](_page_53_Figure_4.jpeg)

Ajoute de quoi borner la zone d'accumulation

## **Résolution du récursivement énumérable**

Nombre infini d'itérations pendant une durée finie

- On peut encore mener tout calcul au sens de Turing (codage par position)
- On peut encore insérer dans une structure contractante

![](_page_54_Figure_4.jpeg)

- Ajoute de quoi borner la zone d'accumulation
- Lien modèle du trou noir

## **Conclusion et perspectives**

## **Conclusion**

- Modèle de calcul
	- Parallèle
	- Géométrique
	- **Espace et temps continus mais valeurs finies** (analogique)
	- **C** Turing-universel
- Malléabilité de l'espace-temps
- **Accumulations** 
	- **Indécidabilité**
	- **C** Traitement partiel
	- Lien modèle du trou noir (ou sur ordinal)

## **Perspectives**

- Positions réelles
	- Oracles quelconques
- Relier à d'autres modèles
	- Compréhension des modèles continus
	- Classes de complexité et de décidabilité continues
- Automates cellulaires
	- Discrétisation automatique
	- Théorèmes de transfert